# **Moppel**

# **Assembler – Disassembler**

Dokumentation

MOPPEL-Assembler/Disassembler (S Ass) EPROM 6 (MEM-Platz #6) 70.00.85  $5444$ 

Assembler-Menü (Aufruf per "a" oder "A", gefolgt von "Return"):

# O: Pass Zero

Wie Pass 1, aber ohne eine evtl. vorhandene Symboltabelle zu löschen, d.h. ein "Anhängen" an vorhandene Quellprogramme ist möglich.

# 1: Pass One

Legt vom gespeicherten Quellprogramm (das im Bereich 9000h...EFFFh steht) eine Tabelle der verwendeten symbolischen Namen an (Symboltabelle TABSYM im Bereich von 8000h...BFFFh).

# 2: Pass Two

Setzt das Quellprogramm in den 8085-Maschinencode um und überträgt ihn in den Objektbuffer OBJBUF (FOOO...FFFF); im Objekt-Pointer (2F5Eh/2F5Fh) steht die Endadresse für dieses Maschinenprogramm.

# 3: Pass Three

Gibt ein paralleles Listing aus von Zeilennummer Z-Nr, Speicheradresse Adr (des späteren Zielbereichs), Maschinencode und Quellprogramm einschließlich Kommentar; Format: \*Stack-Pointer laden LXI SP, 2EFFH 0815 2830 31 FF 2E **START** ab"\*": Kommentar Ma-Code Quellprogramm  $Z - Nr$ Adr:

# D: Disassembler

Rückübersetzen eines beliebigen Speicherbereichs ins mnemotechnische Format der Assembler-Abkürzungen; Rücksprung zum Assembler: Tasten CTL+C gleichzeitig drücken.

# E: Editor

Zurück zum Editor und Weitermachen mit dem Erstellen bzw. Ändern des Quellprogramms.

# H: HEX-Mode

Ausgabe der Speicherinhalte im hexadezimalen Format (Basis 16).

#### on/off I: In/Out

Möglichkeit, das Quellprogramm nicht zwischen RAM und Assembler, sondern zwischen externen Peripheriegeräten und Assembler zu transferieren (separate Treiber-Routinen sind nicht enthalten!).

# M: Monitor

Rücksprung ins Monitor-Grund-Menü (Anweisungs-Ebene).

## 0: OCT-Mode

Ausgabe der Speicherinhalte im oktalen Format (Basis 8).

# P: Printer on/off

Umschalten des Drucker-Flipflops (in Zelle 37AFh) zum Parallelbetrieb eines Druckers (4800 Baud, über das Serielle Interface).

S: Symbol Table Ausgabe der verwendeten Symbole mit zugehöriger Speicheradresse.

CTL+C: HELP-Funktion (Ausgabe der möglichen Ass-Anweisungen).

Fehlercodes: A00: Anweisung falsch (entstammt nicht dem Menü) AO1: Zusammengesetztes Label fehlerhaft A02: Symboltabelle voll A03: Symbol ist mehrfach definiert worden A04: Label unvollständig (z.B. Zahl ohne angeh. "H") A05: Zwei Label in einer Zeile (z.B. fehl.Trennzeichen A06: Mnemo fehlerhaft (z.B. fehlende Registerangabe) <u> A07. Symbolnamo falcch (boginnt z R. nicht mit ASCII-Z</u>  $\mathsf{L}$ 

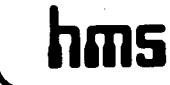

Hodenberger Straße 19c  $\cdot$  2800 Bremen 33  $\cdot$   $\cdot$   $\cdot$  (04 21) 25 03 47 Konto 5809 bei der Bremer Landesbank (BLZ 290 500 00)

MOPPEListein

#### Die Arbeit mit dem Assembler

Beim Erstellen von Mikrocomputer-Programmen besteht ein grundsätzliches Problem, dessen Lösung Aufgabe eines Assemblers ist: Der Computer, der das Programm später einmal ausführen soll. versteht  $aus$ schließlich Bitmuster in Form logischer Pegel, die sogenannte Maschinensprache also, die Sie, meist in hexadezimaler Notation, sicherlich zur Genüge kennen. In dieser Form zu programmieren ist eine Sträflingsarbeit, weil kein Mensch die Maschinencodes zu den einzelnen Befehlen im Kopf hat und weil vor allem bei Sprungbefehlen (sowie Unterprogramm-Aufrufen) umständliche Adreßberechnungen erforderlich sind, die beim Einfügen oder Löschen eines einzigen Bytes wieder hinfällig werden.

Darum ist es für den Anwender wünschenswert, seine Programme im sogenannten Assemblercode zu erstellen; das sind "mnemotechnische" Abkürzungen, die einen Sinnzusammenhang ("Eselsbrücke") herstellen zwischen Bezeichnung und Wirkung eines Befehls, also z.B. LDA 4711h für "Lade Akku mit (dem Inhalt der Speicherstelle) 4711h". Adressen nicht mehr absolut angegeben werden, sondern sie müssen hierbei können durch symbolische Namen (die sogenannten Labels") ersetzt werden, was die Programmerstellung ganz erheblich vereinfacht (LDA LINBUF wäre statt LDA 4711h auch möglich).

Aufgabe eines Assemblers ist es, ein im Assemblercode erstelltes Programm (das sogenannte Quell-Listing oder Quellprogramm) umzusetzen in den passenden Maschinencode (das sogenannte Objektprogramm) und dabei insbesondere die zu den verwendeten symbolischen Namen gehörenden Absolutadressen herauszufinden. Der Assembler selbst kann weder ein Quellenprogramm erstellen noch Änderungen darin vornehmen. Dazu dient ein völlig anderes Programm (z.B. ein Editor), das eng mit dem Assembler zusammenarbeitet, mit ihm selbst aber zwar. nichts zu tun hat.

Der MOFFEL-Assembler erwartet, daß sein Quellprogramm ab Adresse 9000h im RAM steht (mit 'ODh'=Return als Zeilenabschluß). Nach erfolgter Umsetzung schreibt er den Maschinencode ans RAM-Ende in den obersten 4-K-Bereich F000h...FFFFh, von wo aus Sie ihn z.B in ein EPROM umkopieren können. Eine Tabelle der im Quellprogramm symbolischen Namen mit den bei der Umsetzung verwendeten ermittelten Absolutadressen legt dieser Assembler am RAM-Anfang ab (Symboltabelle im unteren 4-K-Bereich 8000h...BFFFh).

# <u>Folgende Zusatzvereinbarungen gelten für diesen Assembler:</u>

ORG xxyy definiert die Anfangsadresse des späteren Machinenprogramms (das unabhängig davon zunächst im Bereich FOOOh...FFFFh steht). END gibt dem Assembler das Ende des Quellprogramms an. EQU kann, muß aber nicht vor Konstanten stehen, die definiert werden ist 'ORG 2900H' gleichbedeutend mit 'ORG EQU 2900H'). Labels  $(7. R)$ 프 호프 am Zeilenfang sind mit einem : abzuschließen. Das Sternchen um die sich der definiert Kommentare (bzw. Kommentarzeilen), Assembler beim Umsetzen nicht kümmert. h (H) bzw. o (0) an einen Term angehängt bedeutet, daß die Eingabe hexadezimal (bzw. oktal) aufzufassen ist. Zahlen müssen unbedingt durch dieses Anhängsel gekennzeichnet werden; bei HEX-Zahlen, die mit A...F beginnen, ist außerdem eine führende "0" (Null!) voranzustellen. Ein in Anführungszeichen (ASCII-Marker) stehendes Zeichen wird vom Assembler im zugehörigen ASCII-Code verarbeitet, wenn der Pseudo-Operator DB vorangestellt wird (DB "M" z.B. führt zum Einfügen des ASCII-Codes '4Fh' für 'M' ins Maschinenprogramm). DB xx definiert das Byte  $-7$  MM  $^7$ als Konstante und setzt diese ins Maschinenprogramm ein (anstelle eines Befehls oder einer Adresse). DW xxyy definiert das Doppel-Byte xxyy als 16-Bit-Konstante und setzt diese ins Maschinenprogramm ein (erst 'yy', dann 'xx'). DS nnnn definiert einen Speicherbereich von 'nnnn' Bytes, der im späteren Maschinenprogramm frei bleiben soll (z.B. für RAM-Zellen, die als Parameter-Buffer  $d$ *i* enen $)$ .

Copyright by COSMOS 1984

# 1. Ein Steckbrief vom Assembler

Mikrocomputer-Programmen besteht Beim Erstellen von ein grundsätzliches Problem, dessen Lösung Aufgabe eines Assemblers ist: Der Computer, der ein Programm später einmal ausführen soll, versteht ausschließlich Bitmuster in Form logischer Pegel ("Nullen" und "Einsen", repräsentiert durch Spannungspegel von 0 V bzw. +5 V). Das ist die sogenannte Maschinensprache, die Sie, meist in hexadezimaler Schreibweise, sicherlich zur Genüge kennen. In dieser Form zu programmieren ist eine Sträflingsarbeit, weil kein Mensch die Maschinencodes zu den<br>einzelnen Befehlen im Kopf hat, und weil vor allem bei Sprungbefehlen (sowie Unterprogramm-Aufrufen) umständliche Adreßberechnungen erforderlich sind, die beim Einfügen oder Löschen eines einzigen Bytes wieder hinfällig werden.

**CONTRACTOR** 

Darum ist es für den Programmierer von unschätzbarem Vorteil, wenn er seine Programme im sogenannten Assemblercode erstellen kann; das sind mnemotechnische Abkürzungen, die einen Sinnzusammenhang (Eselsbrücke) herstellen zwischen Bezeichnung und Wirkung eines Befehls. Ein Beispiel: In einem Programm soll zum Inhalt des Akkumulators der Inhalt des Registers B addiert werden: dazu wird der Befehl 'ADD B' verwendet, der dies (im 8085-Befehlssatz) bewirkt: Bei seiner Ausführung addiert die Zentraleinheit zum Inhalt des Akkus den Inhalt des B-Registers. In Maschinensprache lautet dieser Befehl '80h' (hexadezimal abgekürzt), wohinter sich das Bitmuster '1000 0000b' verbirgt. Und Sie werden zugeben, daß es beim Programmieren einfacher ist, 'ADD B' zu formulieren als umständlich die '80h' aus einer Tabelle zu suchen und einzusetzen.

Aber ein Assembler soll noch viel mehr, er soll nämlich symbolische Bezeichnungen (sogenannte Label, gesprochen "Lejbel") verwalten; darunter ist folgendes zu verstehen: Angenommen, man benutzt eine Speicherzelle im RAM als Zähler für ausgedruckte Zeilen, dann tauft man diese RAM-Zelle 'LINCNT' (als Abkürzung 'Line Counter'; jede andere, sogar deutsche Bezeichnung wäre auch möglich!) und spricht sie bei der Programmerstellung nur mit diesem symbolischen Namen an. Und an einer einzigen Stelle im Assemblerprogramm definiert man, welche Adresse man für 'LINCNT' vorsieht: So bedeutet beispielsweise 'LINCNT EQU 28CFH', daß der Assembler bei jedem Auftauchen von 'LINCNT' im Maschinenprogramm die hexadezimale Adresse 28FCh einsetzen muß.

Diese symbolischen Namen kann man nun nicht nur für RAM- (oder ROM-)Zellen verwenden, sondern auch für Sprungziele innerhalb des Programms. Wenn man beispielsweise in einer Schleife einen Regi-<br>ster-Inhalt bis auf Null herunterzählen will, kann man den Schlei-<br>fenanfang mit 'LOOP' bezeichnen (engl. 'Schleife', gesprochen<br>'Luup'; dieses stereotype La Assembler-Programme wieder, weil Programmierer einfallslose Leute sind). Am Schleifenende (nach dem Herunterzählen des Registerinhalts) steht der Befehl 'JNZ LOOP' (vom engl. 'Jump On No Zero To LOOP'; Springe nach 'LOOP', wenn das Herunterzählen nicht zum Ergebnis Null geführt hat); und in diesem Fall ist 'LOOP' der symbolische Name für die Zieladresse im bedingten Sprungbefehl 'JNZ'. Eine der vornehmsten Aufgaben des Assemblers ist es, die zu 'LOOP' gehörende Absolutadresse zu ermitteln und beim Erstellen des Maschinenprogramms einzusetzen (Näheres s.u.).

# 1.1 Kurz und knapp: Assembler und Disassembler

Fassen wir also zusammen: Der Assembler ist ein Programm, das die Arbeit der Programmerstellung ganz wesentlich vereinfacht. Aufgabe eines Assemblers ist es, ein im Assemblercode erstelltes Programm (das sogenannte Quellprogramm oder Quell-Listing) umzusetzen in den passenden Maschinencode (das sogenannte Objektprogramm). Dabei setzt der Assembler für symbolische Namen (die Label) Absolutadressen ein, die er in einem separaten Arbeitsgang ermittelt. Der Assembler selbst kann weder ein Quellprogramm erstellen noch Änderungen darin vornehmen. Dazu dient ein völlig anderes Programm (der sogenannte Editor), das zwar eng mit dem Assembler zusammenarbeitet, mit ihm selbst aber nichts zu tun hat. Assemblieren heißt soviel wie (das Maschinenprogramm) zusammensetzen, es übersetzen; editieren bedeutet eine reine Textbearbeitung, d.h. Erstellen, Einfügen, Löschen und Modifizieren vorhandener Texte (im hier betrachteten Fall auf das Quellprogramm bezogen).

Um die Begriffsbestimmung komplett zu machen: Ein Disassembler ist ebenfalls ein Programm, und zwar eins, das die umgekehrte Funktion eines Assemblers übernimmt; einen Disassembler füttert man mit Objektcode (d.h. in Maschinensprache vorliegenden Befehlen), und heraus kommen die mnemotechnischen Assemblercodes (also z.B. 'ADD B', wenn der Disassembler auf den Maschinenbefehl '80h' stößt). Natürlich kann ein Disassembler nicht ahnen, welche Label bei der ürsprünglichen Erstellung des Quellprogramms vergeben worden sind; bei der Rückübersetzung tauchen daher anstelle der symbolischen Namen stumpfsinnig die im Maschinenprogramm enthaltenen Absolutadressen auf.

## 2. Angebot auf dem Silbertablett: Das Menü

Was Sie bis hierhin über Assembler und Disassembler gelesen ist allgemeingültig, bezieht sich also auf jeden haben, beliebigen Assembler. Speziell für den MOPPEL-Assembler gelten die folgenden Aussagen (die natürlich in ähnlicher Form auch auf viele andere Artgenossen zutreffen). Der MOPPEL-Assembler ist ROM-resident, d.h. er steht, fest gespeichert, in einem EPROM abrufbereit zur Verfügung und muß nicht erst geladen werden (z.B. von Diskette). Dieser Assembler ist ein Drei-Pass-Assembler, d.h. die übersetzung in den Maschinencode vollzieht sich in mehreren Durchläufen (das ist nicht etwa ein Nachteil, sondern ein Plus!). MOPPEL-Assembler-EPROM ist außerdem ein Disassembler  $Im$ der die eben erwähnte Rückübersetzung von enthalten. Maschinenprogrammen übernehmen kann. Dieses EPROM (4 KBytes Kapazität) muß auf Platz #6 der großen Speicherkarte eingesetzt werden.

1984

Copyright by COSMOS

O)

#### $Black 4$

Der Assembler-Aufruf von der Monitor-Anweisungs-Ebene aus erfolgt mit der Anweisung "A" (oder "a" für "Assembler): 'Anweisung an MOPPEL >a'. Es erscheint dann folgende Bildschirm-Meldung (ein sogenanntes Menü, bei dem Sie das Gewünschte auswählen können):

MOPPEL-Assembler V 8.2 Copyright hms'84

 $0/1/2/3$ : Pass # D: Disassembler E: Editor H: HEX-Mode I: In/Out on/off M: Monitor D: OCT-Mode P: Printer on/off S: Symbol Table

Bei Eingabe von "D" (bzw."d"), E (bzw."e") oder "M" (bzw."m") geht es kommentarlos weiter zum Disassembler, Editor oder zurück zum Monitor; die P-Eingabe schaltet einen (über das serielle Interface) angeschlossenen Drucker parallel, so daß alles, was auf dem Bildschirm erscheint, auch auf dem Drucker ausgegeben wird; die P-Funktion hat Flipflop-Verhalten (wie der Druckknopf einer Nachttischlampe), d.h. die nächste Eingabe eines "P" schaltet den Paralleldruck wieder aus. Einen fortlaufenden Druck halten Sie durch Druck auf eine beliebige Taste an; bei Betätigung von CTL+C zusammen brechen Sie den Druckvorgang ab.

Ähnliches wie für die Umschaltung per P-Statement gilt für die I-Anweisung, die allerdings für Sondereinsätze reserviert ist (wenn jemand den Quellcode nicht aus dem RAM, sondern von anderer Quelle bereitstellt; die dafür benötigte Software muß er dann allerdings selbst erstellen).

"H" (bzw. "h") und "O" (bzw."o") geben dem Assembler an, wie er nach erfolgter Umsetzung das Objektprogramm ausgeben soll: Entweder hexadezimal (Abkürzung von 4-Bit-Gruppen durch "0...9" und "A...F") oder oktal (Abkürzung von 3-Bit-Gruppen durch "0...7"); das oktale Format hat heute fast nur noch historische Bedeutung. In früheren Zeiten waren Computer mit 12-Bit-Wortlänge sehr verbreitet (z.B. PDP-8), wo man ein Wort in vier 3-Bit-Gruppen aufgeteilt hat, um es abgekürzt darzustellen.-

Und wenn Sie das Assembler-Menü betrachten, bleiben jetzt noch genau fünf Anweisungen übrig, die den Assembler direkt betreffen (Direkt-Kommandos, im Gegensatz zu den zuvor erläuterten Verwaltungs-Anweisungen "D", "E", "M", "P" usf.): Pass 0/1/2/3 veranlaßt den Assembler, einen der Durchläufe Nr.0, 1, 2 oder 3 auszuführen (s.u.), und "S" (bzw."s") führt zur Ausgabe der Symboltabelle (auch dazu finden Sie weiter unten alles Nähere).

Copyright by CD5MD5 1984

## Blatt 5

# 2.1 Die Basis für's Assemblieren

Assembler soll bestimmungsgemäß die Umsetzung eines vorhande-Der nen Quellprogramms in den Maschinencode übernehmen; dies kann er natürlich nur dann, wenn folgende Voraussetzungen erfüllt sind:

- 1. Auf Platz #6 der großen Speicherkarte muß das Assembler-EPROM eingesetzt sein; zweckmäßigerweise ist auf Platz #7 der Editor vorhanden, um Modifikationen am Quellprogramm durchführen zu können. Der Editor ist jedoch keine Voraussetzung für den Betrieb des Assemblers!
- 2. Auf der großen Speicherkarte müssen ab 8000h mindestens 2 KB RAM bestückt sein: Im Bereich ab 8000h (bis maximal 8FFFh, also max. 4 KBytes) legt der Assembler seine Symboltabelle an (s.u.); um den vorgesehenen Platz für die Symboltabelle voll auszuschöpfen, müssen auf der großen Speicherkarte ab 8000h zwei 2-K-RAMs bestückt sein (Plätze #80 und #88).
- 3. Auf der großen Speicherkarte müssen ab 9000h mindestens 2 KB RAM bestückt sein: Im Bereich ab 9000h (bis maximal EFFFh, also max.24 KBytes) erwartet der Assembler das zu übersetzende Quellprogramm; je nach Länge Ihres Quellprogramms müssen Sie ab 9000h also RAM-Kapazität vorsehen, wobei jedes Zeichen im Quell-Listing (auch Leerzeichen!) ein Byte im RAM belegt!
- 4. Der Assembler legt den Maschinencode des Objektprogramms im Bereich F000...FFFFh ab (oberste 4 K auf der großen Speicherkarte); normalerweise müssen hier also mindestens 2 KB RAM bestückt sein. Allerdings kann man diesen Bereich auch mit dem Pseudo-Operator 'OFS' (s.u.) umdefinieren, wenn beispielsweise ab FOOOh kein RAM bestückt ist. Es müssen also nicht unbedingt ab F000h RAMs vorhanden sein, weil es die Ausweichmöglichkeit über 'OFS' gibt.

#### 3. Sagt mehr als viele Worte: Ein Beispielprogramm

Die Wirkung der Assembler-Direkt-Anweisungen wird wiederum am besten an einem Beispiel deutlich. Dieses Demonstrationsprogramm ' DEMO'  $sol1$ auf auf dem Bildschirm in sechs Zeilen zu je 16 den ASCII-Zeichensatz ausgeben. was folgendermaßen Zeichen aussieht, wenn es funktioniert (vgl. auch "Tabelle der ASCII-Codes" auf Blatt 18):

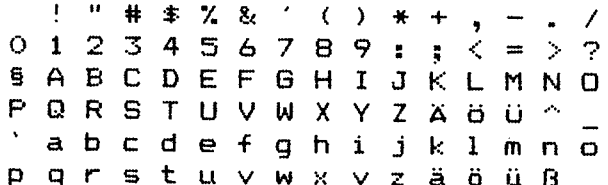

1984

Cusmus

Copyri  $\bm{\Theta}$  Blatt 6

Programm, das dies übernimmt, sieht folgendermaßen aus Ein (s.u.); Es befindet sich als Quell-Listing ab Adresse 9000h im RAM, wo es (in der Regel) mit Hilfe des Editors erstellt worden ist. Bei der Programmeingabe und bei der Korrektur etwaiger Tippfehler hat der Editor Hilfsdienste geleistet (er hat im Prinzip den Computer zu einer komfortablen Schreibmaschine gemacht, bei der man überall Zeichen oder Zeilen einfügen, löschen oder ergänzen kann). Beim Aufruf des Assemblers wird das Quellprogramm als geschlossener, quasi "eingefrorener" Block übernommen, an dem inhaltlich (vom Assembler) nichts mehr geändert werden kann. Diesen "Eisblock" von Daten nimmt sich der Assembler dann in den einzelnen Durchläufen vor und meckert eventuell vorhandene Formfehler an (z.B. ein fehlendes "H" nach einer Hexadezimalzahl). Die anschließende Korrektur eines Fehlers ist aber nicht mehr Sache des Assemblers, sondern dazu muß wieder der E<mark>ditor her</mark>, der seinerseits mit dem Assemblieren nichts zu<br>tun hat (der Editor wird vom Assembler au<mark>s per E-Anweisung</mark> aufgerufen).

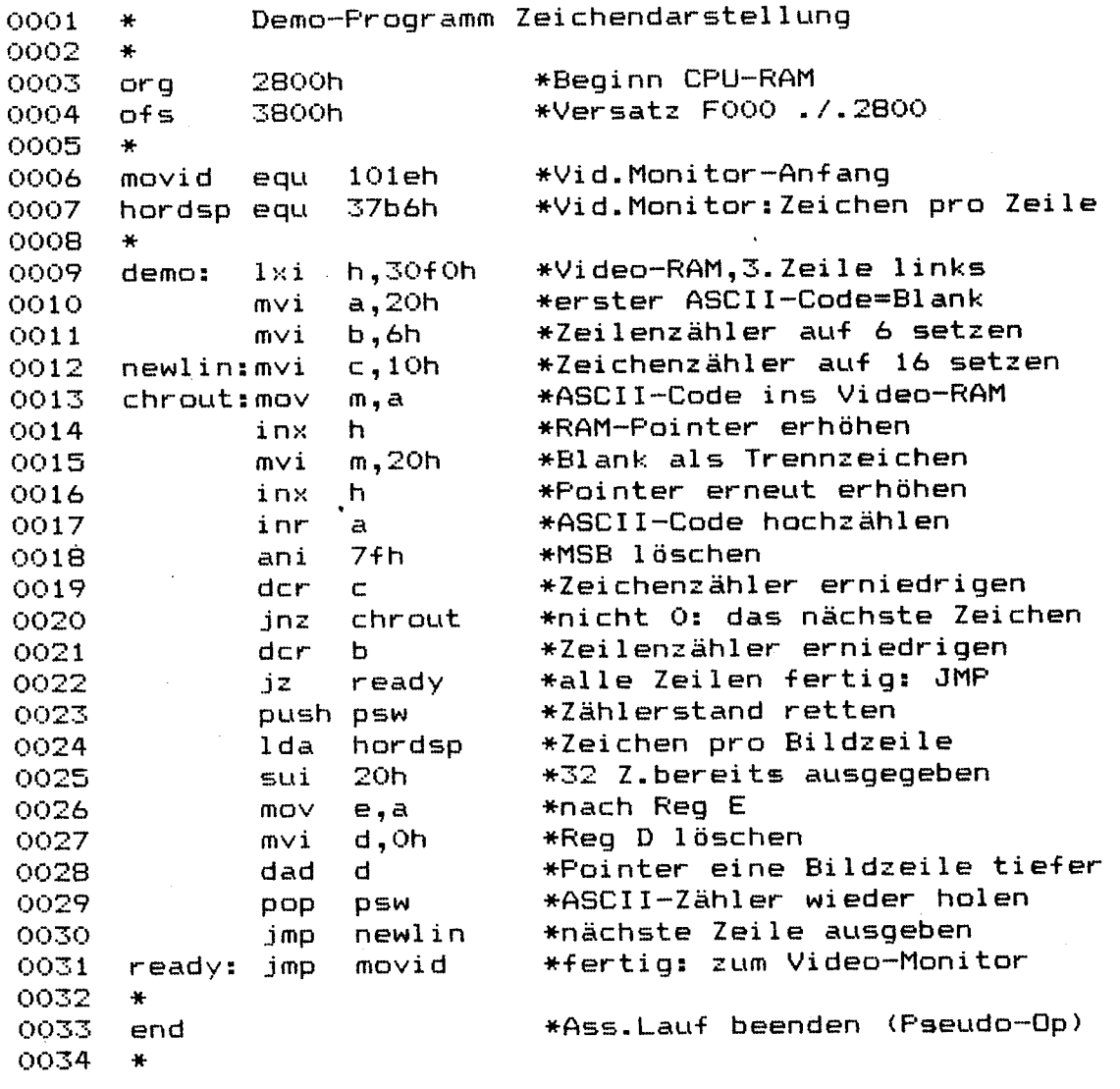

# 4. Wichtige Kleinigkeiten am Rande

Wir nehmen an, daß das Programm ohne formelle Fehler im RAM  $ab$ 9000h vorliegt und vom Assembler bearbeitet werden kann. Zur Fehlerfreiheit sind zunächst folgende Dinge von entscheidender Bedeutung:

- 1. Der Assembler erwartet als erstes Statement die ORG-Anweisung, die angibt, bei welcher Startadresse das spätere Maschinenprogramm einmal beginnen soll; bezogen auf die hier genannte Adresse werden die folgenden Absolutadressen (z.B. für Sprungbefehle) ermittelt.
- 2. Dem Assembler muß mitgeteilt werden, wann er seinen übersetzungsvorgang beenden soll; das geschieht mit dem END-Statement, das als letztes im Quellprogramm auftaucht (danach folgende Kommentarzeilen nicht gerechnet). Was nach dieser END-Zeile auch kommen mag, es interessiert den Assembler nicht mehr.
- 3. Alle Zahlen müssen durch ein angehängtes "H" (bzw. "h") oder "O" (bzw."o") gekennzeichnet sein, um dem Assembler mitzuteilen, ob sie hexadezimal (zur Basiszahl 16) oder oktal (zur Basiszahl 8) aufzufassen sind. Das gilt auch für den Zahlenwert 0 (Null). Alle mit "A"... "F" beginnenden Hexadezimalzahlen müssen eine führende Null bekommen, weil der Assembler sonst denkt, daß es sich um ein (mit einem Buchstaben beginnendes) Label handelt.
- 4. Label sind durch einen angehängten Doppelpunkt zu kennzeichnen. Sie dürfen maximal 6 Zeichen lang sein, müssen aber mit einem Buchstaben beginnen. Fehlt der Doppelpunkt, kreidet Ihnen das der Assembler nicht als Fehler an, weil er nicht wissen kann, daß Sie ein Label definieren wollen; die Zeile wird in diesem Fall wie eine Zuweisung (per EQU) behan $del. -$
- 5. Alles, was in einer Zeile hinter dem Kommentarzeichen "\*" steht, dient nur zur Erläuterung für den Programmierer, den Assembler dagegen interessiert das nicht (auf diese Weise können Sie ganze Zeilen mit erklärendem Text einfügen).
- 6. Sie haben bei der Betrachtung bemerkt, daß das vom Editor erstellte Quellprogramm (vgl. Blatt 6) in Kleinschreibung vorliegt: das ist dem Assembler egal (d.h. Sie können wahlweise klein oder groß schreiben), er setzt die Assembler-Codes in Großbuchstaben um (der Kommentar bleibt unverändert).
- 7. Das im Beispielprogramm eingehaltene Spaltenformat für das Quellprogramm wirkt sehr ordentlich und aufgeräumt; diese Eingabe erleichtert Ihnen der Editor durch bloßen Druck auf die Tabulator-Taste. Dennoch ist dieses Format für die Arbeit des Assemblers keineswegs erforderlich, im Gegenteil: Jeder Leerschritt vom Zeilenbeginn bis zum eigentlichen Befehl belegt im RAM ein eigenes Byte. Merke: Schönes Aussehen kostet etwas, auch wenn es nur Speicherplatz ist!

 $Black & B$ 

# 5. Ein Ohr stets an der Tastatur

allen Listings, die Ihr Assembler ausgibt (und deren Ausgabe Bei manchmal schon ganz schön zeitaufwendig sein kann), wird permanent die Tastatur abgefragt; sobald auch nur eine einzige Taste gedrückt wird, stoppt jeder List-Vorgang, egal, ob der Drucker parallel läuft oder nicht (STOP-Funktion). Wenn Sie gleichzeitig die Tasten 'CTL' (Control) und 'C' betätigen, bricht Assembler sein Listen ganz ab (BREAK-Funktion). Sollten Sie der zu irgendeinem Zeitpunkt nicht mehr wissen, welche Eingaben Ihr Assembler akzeptiert, dann drücken Sie auch in diesem Fall CTL+C gleichzeitig, und schon erscheint das Menü auf dem Bildschirm, und Sie können sich eine Anweisung Ihrer Wahl heraussuchen (HELP-Funktion).

# 5.1 Pass 1 (Symboltabelle anlegen)

Nach der Eingabe einer "1", gefolgt von Return, führt der Assembler den Pass 1 aus (zu deutsch 'Lauf' oder auch als  $das$ dabei macht er nichts ander es .  $"Durchlautf"$ ); auf vorhandene Label durchzuforsten und diese Quellprogramm (zusammen mit ihren Absolutadressen) in die Symboltabelle (ab 8000h) einzutragen. Bezogen auf unser Beispiel heißt das 'EQU' die " MOVID" (dem per folgendes: Das erste Label Absolutadresse 101Eh im Video-Monitor zugewiesen wird), kommt als Folge von ASCII-Zeichen in die Symboltabelle ab 8000h, abgeschlossen durch ein 00-Byte; danach folgt in zwei Bytes die zu diesem Label gehörende Adresse 101Eh (im RAM als '1Eh' abgelegt, gefolgt von '10h'), und danach kommt (ohne weiteres Trennzeichen) die ASCII-Zeichenfolge für das nächste auftauchende Label 'HORDSP' (mit nachfolgendem Null-Byte und Adresse 37B6h). Wenn Sie wollen, können Sie sich diese Symboltabelle ansehen, indem Sie sich den RAM-Inhalt ab 8000h listen lassen; Sie finden dann nacheinander die ASCII-Codes für "M" (=4Dh; vgl. auch Tabelle der ASCII-Codes auf Blatt 18), "0" (=4Fh), "V" (56h), "I" (=49h) und "D" (=44h), dann das Byte "00" und die erste, zu 'MOVID' gehörende Adresse  $101E$ h:

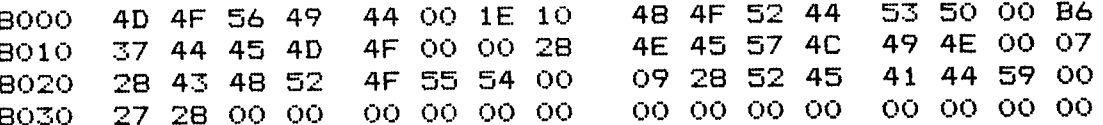

Die ersten beiden Label bekommen per EQU-Anweisung feste Adressen zugewiesen, da sie nicht im Bereich des hier assemblierten Programms liegen. Erst für die folgenden Label errechnet der Assembdie jeweiligen Absolutadressen, bezogen  $\mathbf{d} \, \mathbf{i} \, \mathbf{e}$ per auf ler ORG-Anweisung festgelegte Startadresse. Wenn man  $weight,$ bei welcher Anfangsadresse das Maschinenprogramm beginnt und wieviele Bytes jeder Befehl belegt, dann kann man die zu jedem Label gehörende Adresse durch simples Abzählen ermitteln; und nichts weiter tut Ihr Assembler und merkt sich die Ergebnisse, wie gesagt, in seiner Symboltabelle.

 $>1$ 

1984

by COSMOS

Copy

O

 $>$ S

**DEMO** 2800 MOVID  $101E$ HORDSP 37B6 CHROUT 2809 **READY** 2827 NEWLIN 2807

# $B$ latt  $9$

# 5.2 Pass 0 (Symboltabelle erweitern)

Nach Eingabe einer "0" (Null), gefolgt von Return, verfährt der Assembler wie im Pass 1, nur mit dem Unterschied, daß die Label mit ihren zugehörigen Adressen nicht ab 8000h abgelegt, sondern an eine bereits vorhandene Symboltabelle angehängt werden (die von einem vorher assemblierten Programm stammt). Auf diese Weise kann ein Programm auf die Label eines getrennt-umgesetzten, anderen Programms zugreifen und diese mitbenutzen. Während Pass 1 eine eventuell vorhandene Symboltabelle löscht (überschreibt), hängt sich Pass 0 daran an; dies ist der einzige Unterschied zwischen den beiden Durchläufen.

## 5.3 Symboltabelle listen

Durch Eingabe von "S" (bzw."s"), gefolgt von Return, kann man die Ausgabe der gesamten Symboltabelle (Label mit zugehörigen Adressen) veranlassen (auf Wunsch mit parallelem Ausdruck: s.o. "P-Anweisung").

## 5.4 Pass 2 (Objektcode erzeugen)

Nach Eingabe einer "2", gefolgt von Return, beginnt die Übersetzung des Quellprogramms in den Maschinencode, den der<br>Assembler im RAM ab FOOOh ablegt (Ausnahme: OFS-Anweisung, siehe siehe Blatt 12). Sofern vorher noch keine Symboltabelle angelegt worden ist (im Pass 1 bzw. Pass 0), holt der Assembler dies hier nach. Nach getaner Arbeit (die sich in Sekundenbruchteilen vollzieht) meldet sich der Assembler mit 'o.k.' zurück und sagt Ihnen gleichzeitig, bis zu welcher Endadresse der Maschinencode reicht (die Anfangsadresse haben Sie ja mit Ihrem ORG-Statement  $festedelet)$ :

>2 o.k.; Code End: 2829

Wenn Sie dieses Maschinenprogramm nun in ein EPROM laden wollen. kennen Sie dazu die betreffende Anfangs- und Endadresse Ihres Pro $q$ ramms.

 $\geq 1$ 

1984

atby COSMOS

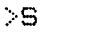

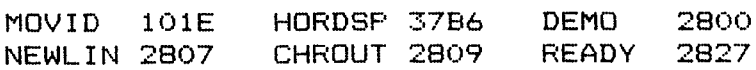

 $>2$  o.k.; Code End: 2829

Blatt 10

## 5.5 Pass 3 (Quell- und Objektprogramm listen)

eines Programms nicht **Nach** dem Austesten ist es nur wünschenswert, sondern eine unumgängliche Pflicht, alles auf Papier (und im EPROM oder auf Diskette) festzuhalten. Nach der Eingabe einer "3", gefolgt von Return, erzeugt Ihr Assembler ein komplettes Listing von (dezimaler) Zeilennummer, Maschinencode und Quellprogramm (einschließlich Label), so daß Sie auf einen Blick Ihr Programm nebst ergänzendem (von Ihnen hinzugefügten!) Kommentar sehen. Sollte vorher noch keine Symboltabelle angelegt worden sein (im Pass 1 bzw. Pass 0), holt der Assembler dies hier selbsttätig nach.-

Das Listen stoppen Sie durch Druck auf eine beliebige Taste; beim gleichzeitigen Betätigen von "CTL+C" brechen Sie den List-Vorgang  $ab:$ 

 $\rightarrow$ 3

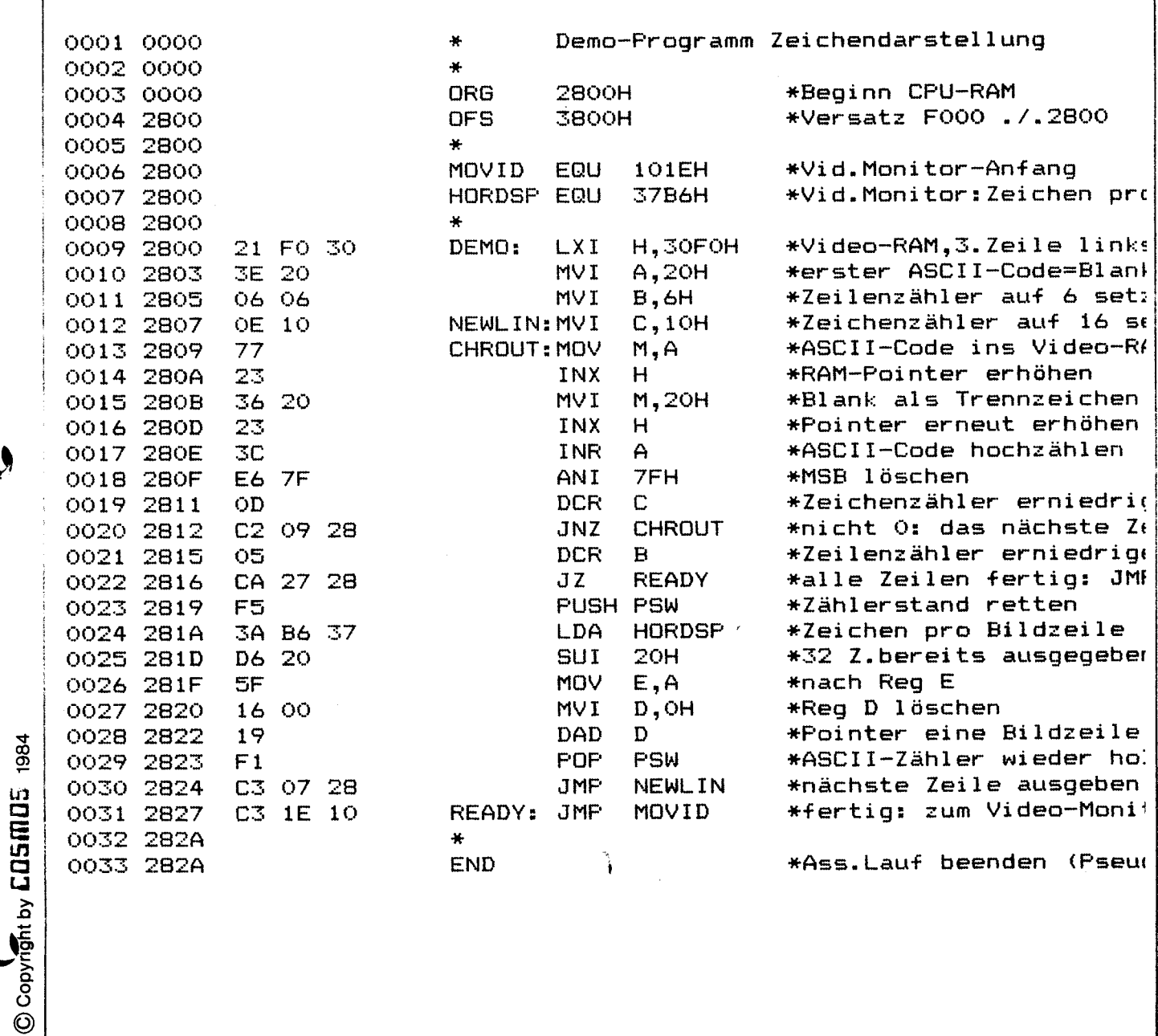

Im Listing eben erscheinen alle Speicheradressen und -Inhalte in hexadezimaler Schreibweise; nach Eingabe eines "O" (bzw."o"), gefolgt von Return, schaltet der Assembler um auf oktale Darstellungsform. Diese behält er so lange bei, bis Sie dies per H-Eingabe wieder rückgängig machen. Nach dem Assembler-Aufruf ist automatisch der HEX-Mode eingestellt. Wenn Sie das Pass-3-Listing einmal in oktaler Form sehen wollen - bitte schön, hier ist es:

Blatt 11

 $\geq$  0

 $>3$ 

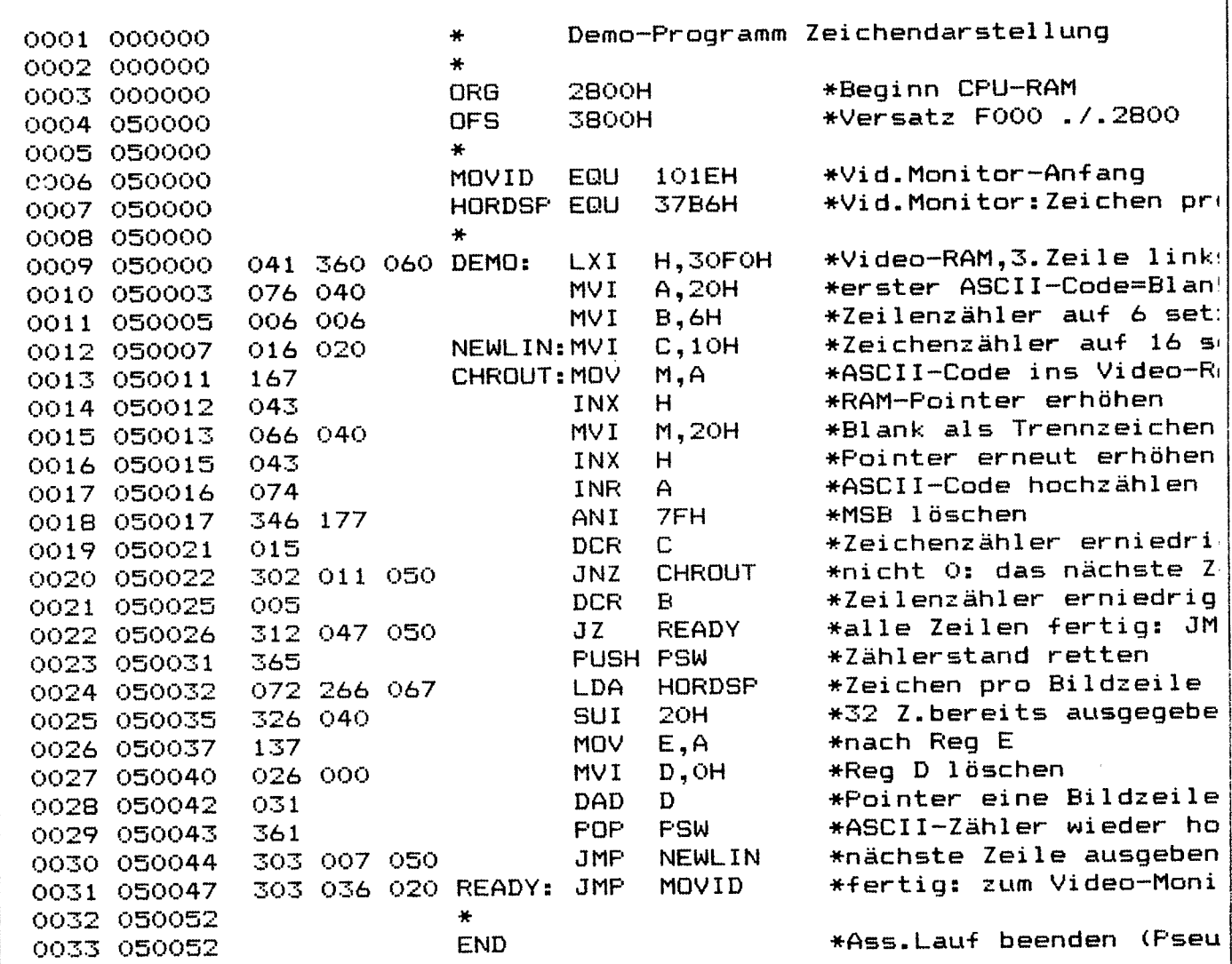

Es ist nicht Aufgabe dieser Beschreibung, die Grundlagen verschiedener Zahlensysteme aufzurollen. Aber hinter dem etwas aufgeblähten Zahlensalat der oktalen Darstellung verbergen sich wiederum nur Bitkolonnen aus Nullen und Einsen. Fassen Sie es als Denksportaufgabe auf, ein oktal wiedergegebenes Wort zu entschlüsseln! Das Ergebnis muß natürlich dasselbe sein wie bei hexadezimaler Schreibweise.

 $\odot$ 

# 6. Pseudo-Operatoren (Assembler-Anweisungen im Quellprogramm)

sogenannte aufgeführten Anweisungen sind Alle nachfolgend Pseudo-Operatoren, die im Quellprogramm auftauchen, und die den Assembler zu bestimmten Reaktionen veranlassen, ohne im späteren Maschinenprogramm in irgendeiner Form wieder zu erscheinen.

# 6.1 Anfang und Ende definieren

Die beiden Anweisungen 'ORG' und 'END' kennen Sie bereits als einrahmende Statements zur Festlegung von späterer Anfangsadresse und Kennzeichen für das Ende des Quellprogramms; beim Erreichen von 'END' setzt sich der Assembler zur Ruhe, alles (im Quell-Listing) darauf Folgende kümmert ihn nicht mehr.

# 6.2 Gleichheit anordnen

Erwähnt worden ist ferner die EQU-Anweisung (vom engl. 'Equal' für "Gleichsetzen"); wenn man einem Label einen festen Wert zuweisen will (eine Adresse oder eine 16-Bit-Konstante), benutzt man dieses Statement. Im Beispielprogramm dient es dazu, dem Assembler zwei feste Adressen zu übergeben, von denen er beim besten Willen nicht wissen kann, woher er sie sonst nehmen soll: ist der Einsprung-Punkt für den Video-Monitor, bei dem "MOVID" der MOPPEL seine Bereitmeldung ausgibt ('Anweisung an MOPPEL >'); zugehörige Adresse geht aus der Symboltabelle zum die Video-Monitor (EPROM gelb) hervor. Und ähnliches gilt für die Speicheradresse 'HORDSP' (vom engl. 'Horizontal Display'), in der die Anzahl der pro Bildzeile dargestellten Zeichen abgelegt ist (40d Zeichen beim kleinen Bildformat, 80d Zeichen beim großen); auch die Absolutadresse hierfür finden Sie in der Symboltabelle zum gelben Monitor. Der EQU-Operator hört es nicht gern, aber Sie müssen es schließlich wissen: 'EQU' ist jederzeit entbehrlich, dem Assembler ist es egal, ob Sie schreiben  $d.H.$ 'MOVID EQU 101Eh' oder ob Sie auf das 'EQU' verzichten: 'MOVID 101Eh'; in beiden Fällen führt er die Wertzuweisung der genannten Adresse 101Eh zum Label 'MOVID' durch. Warum es 'EQU' überhaupt gibt? In erster Linie aus Gründen der dann Ordentlichkeit; man hat als Programmierer ein besseres Gefühl, wenn man die Zuweisung ausdrücklich betont (durch Einfügen von 'EQU'). Fachmännisch heißt das "explizit" benennen, im Gegensatz zu "implizit", was im Fall von 'EQU' eben auch ginge.

# 6.3 Versetzung nie gefährdet

 $\odot$  copy  $\bigcirc$  by  $\Box$  and  $\Box$  1984

Bereits mehrfach angeklungen ist hier die OFS-Anweisung, die, sofern sie eingebaut wird, stets hinter der jeweiligen ORG-Anweisung stehen muß (ansonsten bleibt 'OFS' wirkungslos, da 'ORG' immer für OFS=0 sorgt). 'OFS' steht für 'Offset' (soviel 'Versatz', gebräuchlich ist hierfür auch 'Displacement'); wie hinter 'OFS' steht eine Hexadezimalzahl (bzw. Oktalzahl, falls gewünscht), die angibt, um welchen Versatz (bezogen auf F000h) der Maschinencode beim Pass 2 abgelegt werden soll. Sie erinnern Im Pass 2 erzeugt der Assembler aus dem Quell-Listing den  $sicht:$ Maschinencode, den er ab F000h im RAM ablegt. Mit Hilfe von 'OFS' können. Sie diesen Transfer in einen anderen Zielbereich umleiten. Beispiel: Das Beispielprogramm auf Blatt 10 soll im RAM-Bereich

2800h laufen - warum soll es der ah. Assembler nicht gleich dorthin transportieren und nicht, wie es sonst seine Art ist. nach FOOOh? Dann geben Sie einfach vor 'OFS 3800h', und statt nach F000h bringt der Assembler den Maschinencode um 3800h ins RAM - und das ist gerade der 2800er-Bereich (F000h + versetzt Versatz 3800h = 2800h)! Auf diese Weise können Sie sich auch weiterhelfen, wenn bei FOOOh gar kein RAM eingesetzt ist: Sie veranlassen dann einfach die Ablage des Maschinencodes in einen anderen, vorhandenen Bereich!

## 6.4 Bytes definieren und reservieren

Beim Programmieren kann  $e$ s vorkommen, daß man im Maschinenprogramm bestimmte Bytes mit einem festen Bitmuster benötigt, etwa zur Verarbeitung von Konstanten. Um ein einzelnes Byte als eine solche Konstante zu definieren, bedient man sich des DB-Operators (vom engl. Define Byte'); wenn im Quellprogramm die Zeile auftaucht 'DB EQU 1Eh', dann wird an dieser Stelle im späteren Maschinenprogramm das HEX-Byte "iEh" eingefügt. unabhängig davon, was davor oder dahinter an Befehlen auch stehen Die DB-Anweisung läßt sich auch in folgender Form verwenden,  $maq$ . um einen ASCII-Code als Datenbyte zu definieren: DB EQU "a" sorgt dafür, daß anstelle des in Anführungszeichen (ASCII-Marker) stehenden ASCII-Zeichens der äquvalente ASCII-Code (=61h) ins spätere Maschinenprogramm eingefügt wird; der Assembler nimmt Ihnen hierbei die Arbeit des Code-Heraussuchens ab.

Ähnlich verfahren Sie beim Einbau von Doppelwort-Konstanten (Definition von zwei aufeinander folgenden Datenbytes). Dabei greifen Sie zur DW-Anweisung: 'DW EQU 101Eh' sorgt dafür, daß ins spätere Maschinenprogramm nacheinander die beiden Datenbytes '1Eh' und '10h' eingefügt werden (das niederwertige '1Eh' zuerst, wie beim 8085 generell üblich). Hiermit können Sie, beispielsweise in Sprungtabellen, reihenweise Festadressen in Ihr Programm einbauen.

oder zwei Datenbytes in Folge noch nicht ausreichen, der Wem ein greift zum **DS-Operator** (vom engl. 'Define Storage'); mit 'DS 20h'<br>beispielsweise veranlassen Sie, daß der Assembler im späteren Maschinenprogramm 32 Bytes (= hexadezimal 20h) freiläßt zu Ihrer (oder jedermanns) Verfügung. Dahinter steht folgender Sinn: In vielen Programmen legt man sich einen RAM-Bereich an, in dem Werte zwischengespeichert werden, etwa Zählerstände oder Eingaben bzw. Zwischenergebnisse. Um hier einen längeren Bereich aufeinander folgender Bytes freizuschaufeln, bedient man sich der DS-Anweisung.

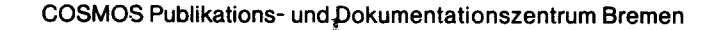

## Blatt 14

# 7. Es gibt auch gehörige Schelte

Der Assembler ist ein übersetzerprogramm, das sich seines Wertes wohl bewußt ist - es ist pingelig bis zum Letzten und läßt in keiner Weise mit sich handeln; für Sie als Programmierer bedeutet das, daß Ihr Quellprogramm bis auf's I-Tüpfelchen genau den Erwartungen Ihres Assemblers entsprechen muß. Andernfalls gibt  $e =$ Schelte vom Assembler, die in Form von Fehlermeldungen über Sie hereinbricht (was im Wiederholungsfall schon ganz schön nerven kann!): 'Error # Axx in Line 1234' heißt es da, und das "A" vor der Fehlernummer erinnert Sie daran, daß es Komplikationen im Assembler gibt (im Gegensatz zu den Editor-Fehler-Codes, die mit "E" beginnen). Die angegebene Zeilennummer verweist Sie auf die fehlerträchtige Zeile, die Sie (nach dem Rücksprung in den Editor) sofort inspizieren und korrigieren sollten.-

Was der Assembler bemängeln kann (und dies auch mit Akribie tut!), das sind Formfehler im Quell-Listing,  $d.h.$ falsche Schreibweise der Befehle, Doppeldefinition eines Labels o.ä. Kein Programm der Welt kann Denkfehler in Ihrem Programm aufspüren, die aufgrund falscher Strukturen zum Nichtfunktionieren führen. Ehe Sie diesen Funktionstest eines Programms durchführen können, müssen Sie also erst einmal die richtige Form bei der Programmeingabe wählen!

# Error # A00 in Line 0000

Hoppla, die von Ihnen eingegebene Anweisung kennt der Assembler gar nicht ("Line 0000" ist hier überflüssig)! Was er kennt, entnehmen Sie bitte seinem Menü, das Sie jederzeit abrufen können, indem Sie CTL+C gleichzeitig drücken (HELP-Funktion, s.o.): Es sind die Ziffern 0,1,2 und 3 für die Durchläufe 1...3 sowie die Buchstaben D, E, H, I, M, O, P und S für die weiter oben beschriebenen Funktionen - andere Eingaben quittiert Ihnen Ihr Assembler mit dieser Fehlermeldung.

# Error # A01 in Line xxyy

Da haben Sie ja ganz schön gehudelt! Sie tun so, als ob Sie ein Label definieren wollen (durch Setzen eines Doppelpunktes), und dann vergessen Sie, es hinzuschreiben! Dem Assembler fehlt in diesem Fall ganz einfach das zum Doppelpunkt gehörende Label.

# Error # A02 in Line xxyy

Es ist so weit: Sie haben so viele symbolische Namen (Label) in Ihrem Programm verwendet, daß die Symboltabelle überläuft; wie legt der Assembler diese Symboltabelle ab 8000h im wissen. Sie RAM an. Haben Sie im 8000er-Bereich nur ein RAM bestückt (auf Platz #80 der großen Speicherkarte)? Dann hilft es Ihnen weiter, ein zweites RAM für die Symboltabelle zu spendieren (und auf Platz #88 einzusetzen). Im anderen Fall müssen sie Ihr Programm abspecken (d.h. überflüssige, teilen oder Label die keine Sprungziele sind, wieder entfernen).

Copyright by LUSMUS 1984

# Error # A03 in Line xxyy

Da ist Ihnen ein peinlicher Fehler unterlaufen: Ein symbolischer Name wird zweimal definiert, und der Assembler kann sich für keinen entscheiden! Taufen Sie das Label in einer der beiden Zeilen um, und die Welt ist wieder in Ordnung. Achtung! Wenn Sie Ihrem Quellprogramm (mit Hilfe des Editors) Anderungen in. vorgenommen haben, sollten Sie nach der Rückkehr in den Assembler unbedingt erst den Pass 1 durchlaufen, um die Symboltabelle auf Vordermann zu bringen; sonst kann es passieren, daß eine vorher angelegte Symboltabelle mit dem inzwischen aktualisierten Quellprogramm nicht mehr korrespondiert und der Fehler "03" ausgeworfen wird!

# Error # A04 in Line xxyy

Flüchtigkeitsfehler! Vor dem Kommentar fehlt das obligate 프 숲 프 oder bei einer Zahl fehlt z.B. die Angabe, ob Sie sie hexadezimal (angehängtes "H") oder oktal (angehängtes "O") verstanden wissen wollen; bitte in Ordnung bringen! Übrigens: Konsequenterweise muß auch die Null ein "H" oder "O" nachschleppen; hier ein fehlendes "H" oder "O" zu tolerieren, hieße erhöhten Programmaufwand für das Assembler-Programm treiben, und der läßt sich im hautengen 2732er-EPROM leider nicht mehr unterbringen!

Dasselbe gilt für die Überprüfung auf andere Schreibfehler; hier mußte der Aufwand wiederum auf ein vernünftiges Maß beschränkt werden, so daß beispielsweise Fehler wie 'LXI  $\tilde{C}$ , 134h' zu einer unsinnigen übersetzung führen. Da es den Code 'LXI' ebenso gibt wie die Registerangabe 'C', reimt sich der Assembler seinen Vers daraus zusämmen; däß die Kombination von 'LXI' plus 'C' nicht zulässig ist, übersteigt dabei seinen Horizont!

# Error # A05 in Line xxyy

In dieser Zeile steckt der Wurm drin! Eins der Felder (Label, Assembler-Code oder Kommentar) ist vollkommen verkorkst und damit den Assembler nicht zu identifizieren. Dieser Fehler liegt für beispielsweise vor, wenn Sie im Feld für Label ausschließlich andere als die erlaubten alphanumerischen Zeichen verwenden oder wenn Sie im Quell-Listing eine Zeile eingebaut haben, die beim besten Willen weder als Kommentar noch als Assembler-Code eines Befehls zu deuten ist.

# Error # A06 in Line xxyy

Sie haben sich bei der Schreibweise eines Befehls vertan, z.B. ei-Registerangabe vergessen oder gar ein Komma zwischen der ne -Nennung zweier Register. Das läßt sich aber schnell und ohne viel Aufwand wieder beheben!

 $\odot$   $\mathcal{C}$  of  $\mathcal{S}$  right by COSMOS 1984

# Error #07 in Line xxyy

Da haben Sie doch tatsächlich vergessen, daß ein Label mit einem Buchstaben anzufangen hat! Im vorliegenden Fall aber beginnt eins mit irgendeinem anderen Zeichen als den 26 unseres Alphabets!

# Error # A08 in Line 0000

Soso, Sie wollen also Ihren Drucker parallelschalten, und der ist entweder gar nicht angeschlossen oder nicht-eingeschaltet-oder<br>aus sonstigen Gründen **nicht-betriebsbereit.** Sie wissen doch: Der an den MOPPEL anzuschließende Drucker muß über eine serielle Schnittstelle verfügen und auf eine übertragungsrate von 4800 Baud eingestellt sein; der Anschluß am MOPPEL erfolgt über die 25polige, rückwärtige Buchsenleiste am Bus, und zur Ansteuerung muß das Serielle Interface eingesetzt sein. Wenn Sie das alles sichergestellt haben, versuchen Sie das P-Kommando erneut, diesmal bleibt die Fehlermeldung "OB" dann aus!

Blatt 17

# 8. Der Disassembler

Vom Assembler aus erreichen Sie den (im Assembler-EPROM mit untergebrachten) Disassembler über die D-Anweisung, auf die unmittelbar die entsprechende Bereitmeldung folgt (s.u.); Sie brauchen nur. noch die Start- und Endadresse des Speicherbereichs anzugeben (durch Komma trennen!), den Sie rückübersetzen wollen, und schon bekommen Sie die Befehle im bekannten mnemotechnischen Format gelistet (Speicheradresse plus Befehlswort und Assembler-Code). Der Disassembler übernimmt übrigens Einstellung  $\mathbf{d}\mathbf{i}\in$  $des$ Drucker-Flipflops vom Assembler,  $d.n.$ Sie wenn dort  $d$ en Paralleldruck eingeschaltet haben, werden auch im Disassembler sämtliche Ausgaben auf dem Drucker protokolliert. Das Listen kön-Sie jederzeit durch Betätigen einer beliebigen Taste anhal $n \in \mathbb{R}$ ten; Sie brechen den List-Vorgang ab, indem Sie gleichzeitig 'CTL+C' betätigen. Ein erneutes "CTL+C" bringt Sie zurück zum Assembler-Menü, von wo aus Sie entweder weiter assemblieren oder ganz zurück in die Monitor-Anweisungs-Ebene springen können (M-An $weight$ sung).

Im Beispiel unten hat sich der Disassembler selbst disassembliert (vergleichbar mit einem Doktor, der sich selbst untersucht); im ersten Befehl in 6000h wird der Textpointer H&L auf den Anfang der i Disassembler-Bereitmeldung gesetzt: der foldende Unterprogramm-Aufruf veranlaßt die Ausgabe des Textes (bis im das End-Kennzeichen '00' auftaucht), und Text das bei 1036h beginnende Unterprogramm stellt sicher. daß der Cursor eingeschaltet ist und artig blinkt...

> MOFFEL-Disassembler V 9.0 Copyright hms'84

 $Start, End > 6c00, 6c15$ 

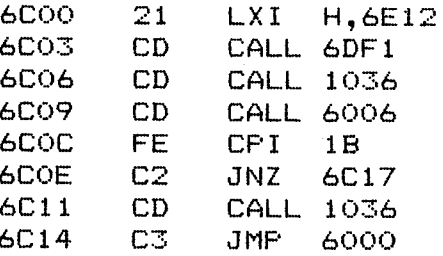

Auch der Disassembler läßt sich nicht alles gefallen; bei fehlerhaften Adreß-Eingaben beschwert er sich mit 'Input Error', und unbekannte 8085-Codes quittiert er mit einem Fragezeichen:

 $Start, End > 2800, 28xx$ 

Input Error

 $\circledast$   $\sim$   $\sim$   $\sim$   $\sim$   $\sim$   $\sim$   $\sim$ 

Start, End >2800, 2807

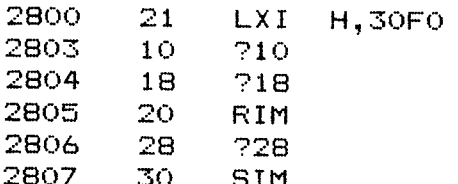

 $\odot$  Copyright by  **1984** 

# Blatt 18

# 9. Tabelle der ASCII-Codes

Aus der untenstehenden Tabelle geht der Zusammenhang zwischen ASCII-Zeichen und zugehöriger Codierung hervor. 'ASCII<sup>7</sup> kommt vom amerikanischen 'American Standard Code For Information Interchange' und bedeutet soviel wie 'Amerikanischer Standard-Code für den Informationsaustausch'; das spricht man 'Askie' und nicht etwa 'Ah -Es - Zeh - Zwo', wie es immer wieder zu hören ist!! - Um beispielsweise den ASCII-Code für das "d" herauszusuchen, gehen Sie in die 6xer-Zeile (d.h. der betreffende Code beginnt mit einer "6") und in die x4er-Spalte: Demnach hat das "d" den ASCII-Code '64h'.

Die in den ersten beiden Zeilen stehenden Zeichen sind Steuercodes, deren Erläuterung Sie unten finden; bis auf den Leerschritt (das Blank) dienen diese Zeichen ausschließlich zur Verwaltung der Peripheriegeräte (z.B. Papier um eine Zeile hochschieben), ohne daß diese Zeichen anderweitig ausgegeben werden (z.B. auf dem Bildschirm oder Drucker).

Standard-ASCII-Zeichensatz umfaßt (einschließlich Steuercodes) Der. 128 Zeichen, die durch sieben Bits repräsentiert werden (ASCII-Codes '00...7Fh'); das höchstwertige Bit (MSB vom engl.'Most Significant Bit') ist hierbei immer auf Null.

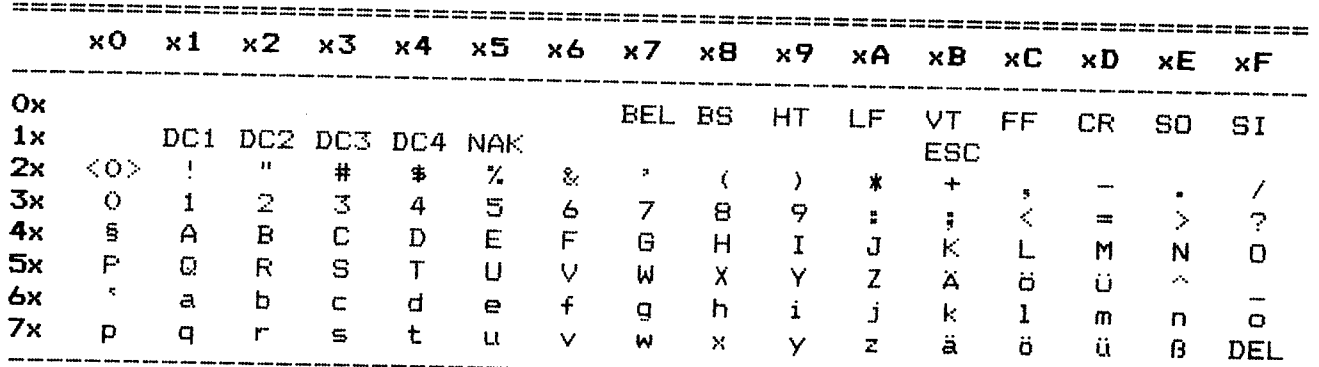

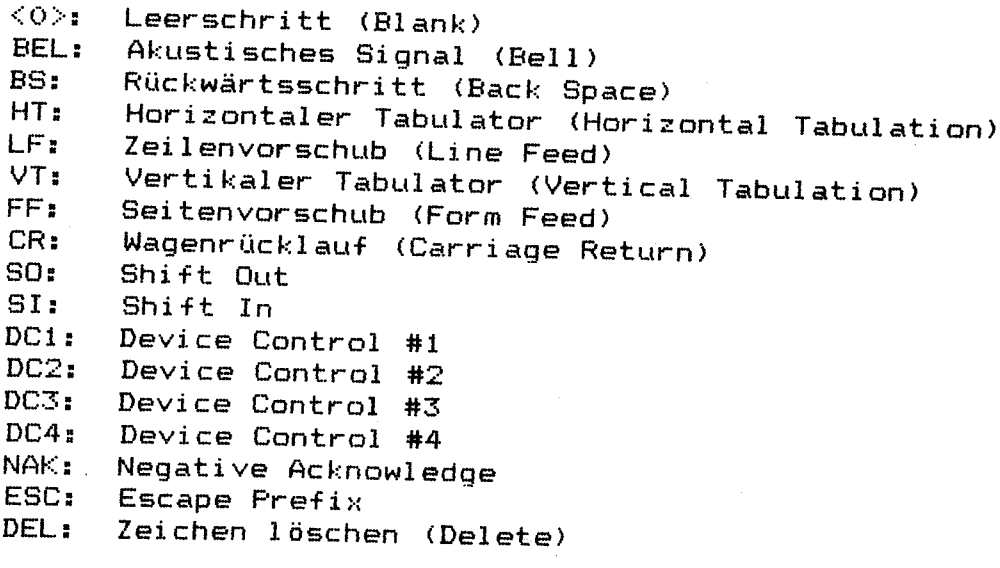